## OBSAH

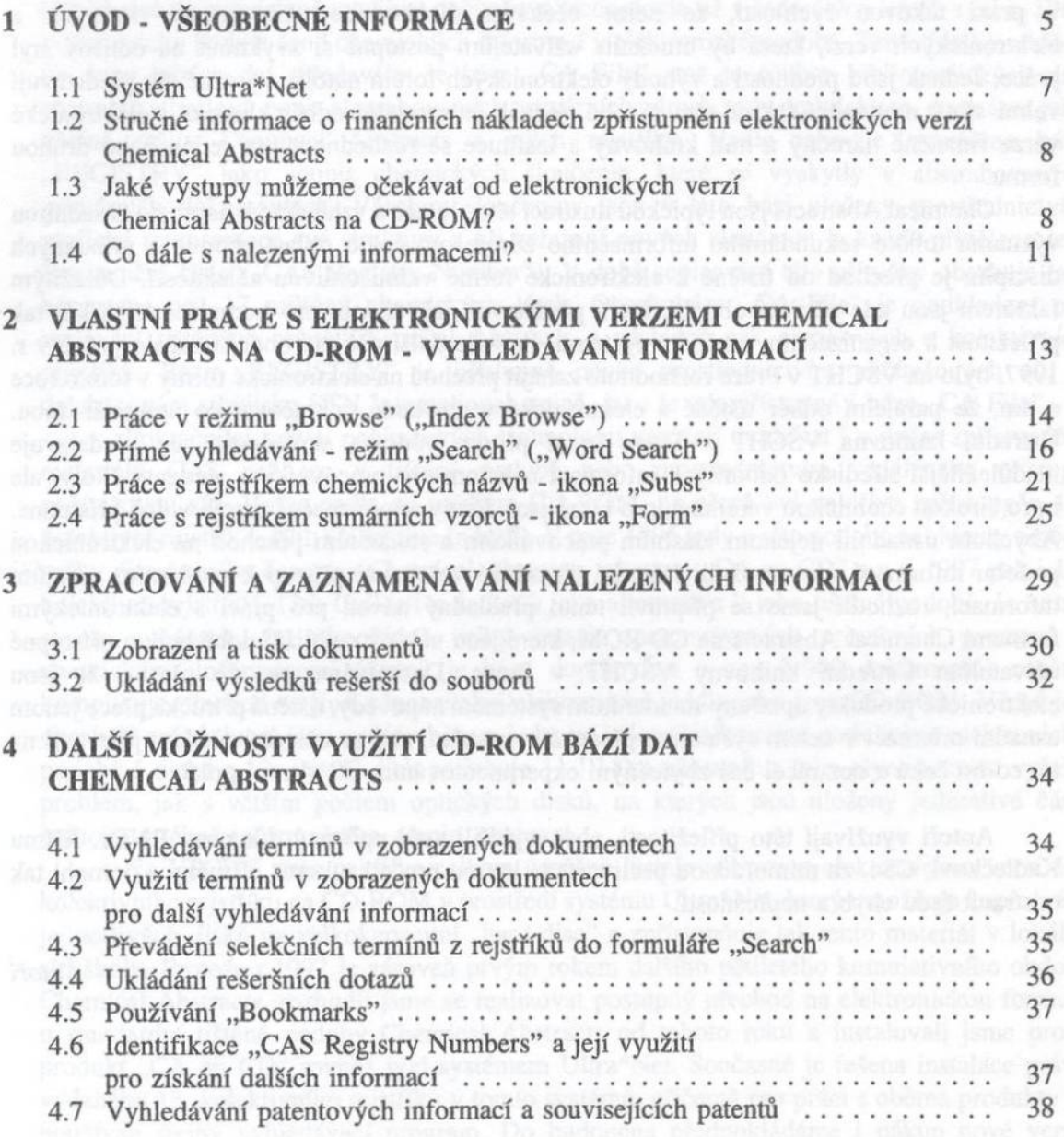